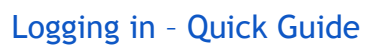

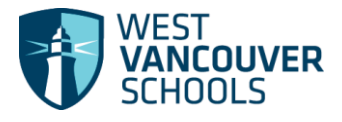

**r** 

## **Logging in to MyEducation BC**

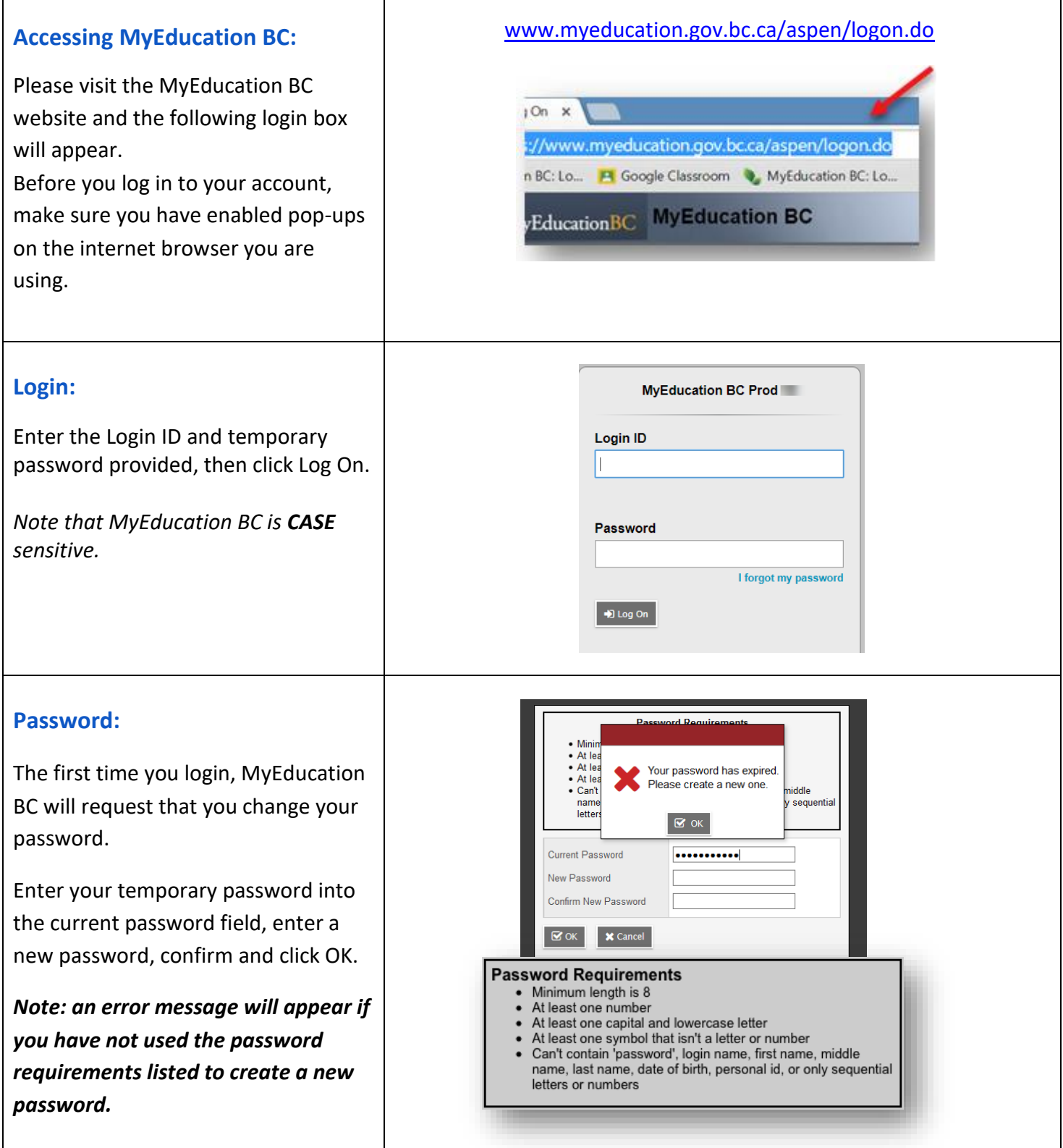

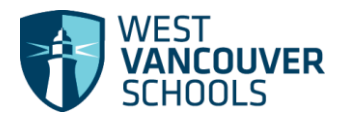

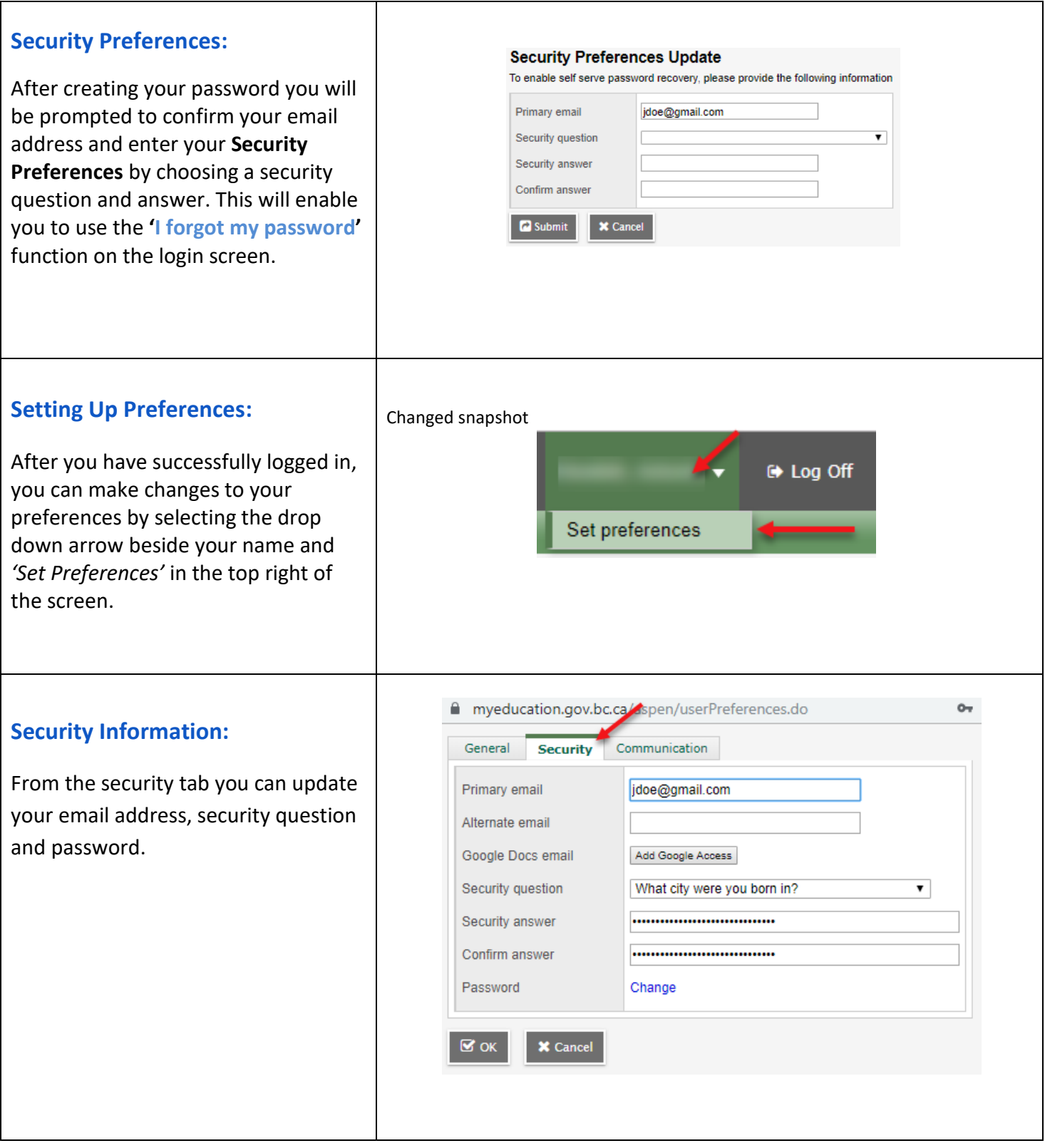